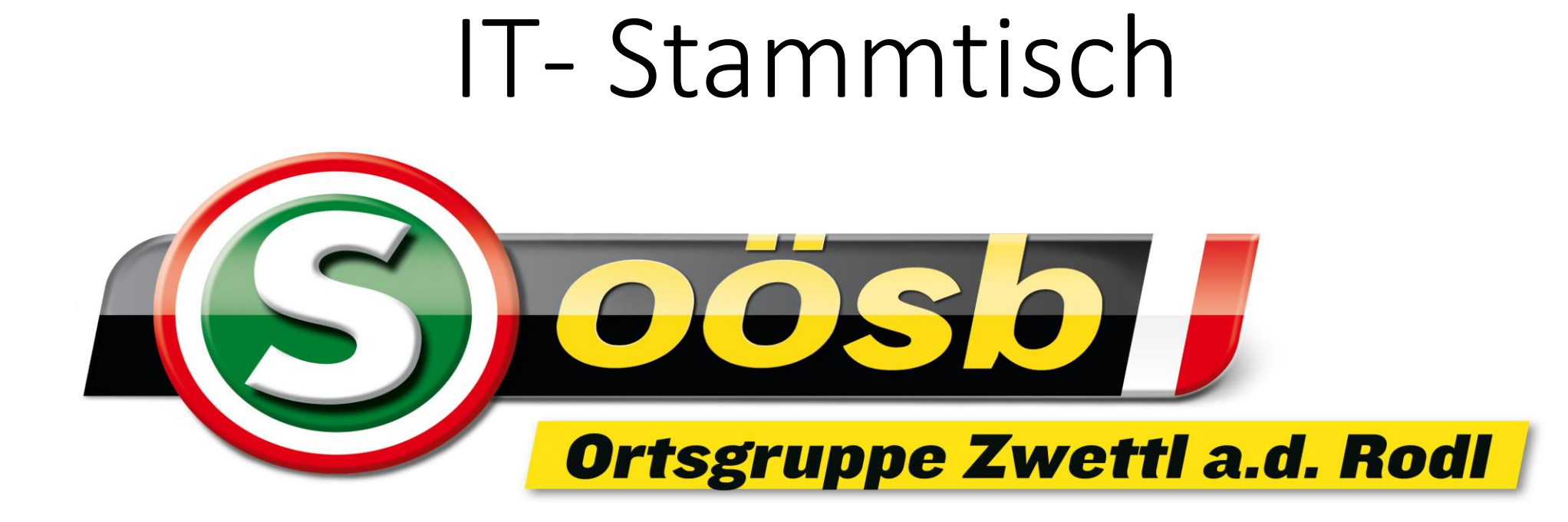

## Was steht heute am Programm ?

- Wiederholung
- Bilder am Smartphone
- Themen von Euch

## Unser Fotostudio am Handy

• Wir sehen uns den Vortrag aus fit4internet an und starten am Handy mit Übungen.

## Themen von Euch!!

- APP download erledigt, erledigt, erledigt
- Einstieg in die Handyfunktionen erledigt, erledigt, erledigt
- Google versus Google Chrome (Browser => Suchmaschine)
- Kontakte Organisation Termin erledigt, erledigt, erledigt
- Whats up Gruppe erstellen erledigt, erledigt, erledigt
- Termine eingeben zB Arzttermin, erledigt, erledigt
- Pinterest, erledigt,
- Bilder am Handy
- ID Austria
- Sommerpause von Ende Juni bis Mitte September
- mit einer Unterbrechung am 25. Juli Verkehrsbund

## Internetseiten die für uns gedacht sind

- <https://www.google.at/>
- [fit4internetInfo.Sicher -](https://www.fit4internet.at/promo/Info.Sicher) fit4internet
- Jonah Hadt [Smartphone Erklärer für Senioren](https://jonahhadt.de/#apps)  [und Digital Coach](https://jonahhadt.de/#apps)
- <https://zwettl-an-der-rodl.ooesb.at/start>
- [https://support.google.com/contacts/answer/3](https://support.google.com/contacts/answer/30970?hl=de&co=GENIE.Platform%3DAndroid) [0970?hl=de&co=GENIE.Platform%3DAndroid](https://support.google.com/contacts/answer/30970?hl=de&co=GENIE.Platform%3DAndroid)